# **TEMA 2.- ANALISIS DEL RIESGO OPERATIVO**

# **EJERCICIO PRÁCTICO**

A través de la información suministrada por la empresa en su Cuenta de Resultados, y conociendo la clasificación entre gastos fijos y variables, podemos conocer cuál es el volumen de ventas necesario para que la empresa consiga beneficios, el importe de los beneficios esperados para el año siguiente, así como el porcentaje de incremento en los gastos tanto fijos como variables que se puede permitir la empresa sin que llegue a obtener pérdidas.

Mediante la resolución de este ejercicio, el estudiante debe construir las herramientas de análisis oportunas para disp9oner de las ventas del punto muerto, el importe esperado del beneficio para el ejercicio siguiente, y la capacidad que tiene la empresa para modificar los gastos sin llegar a tener pérdidas.

## **ENUNCIADO**

Disponemos de la siguiente cuenta de resultados de ADOS S.A.:

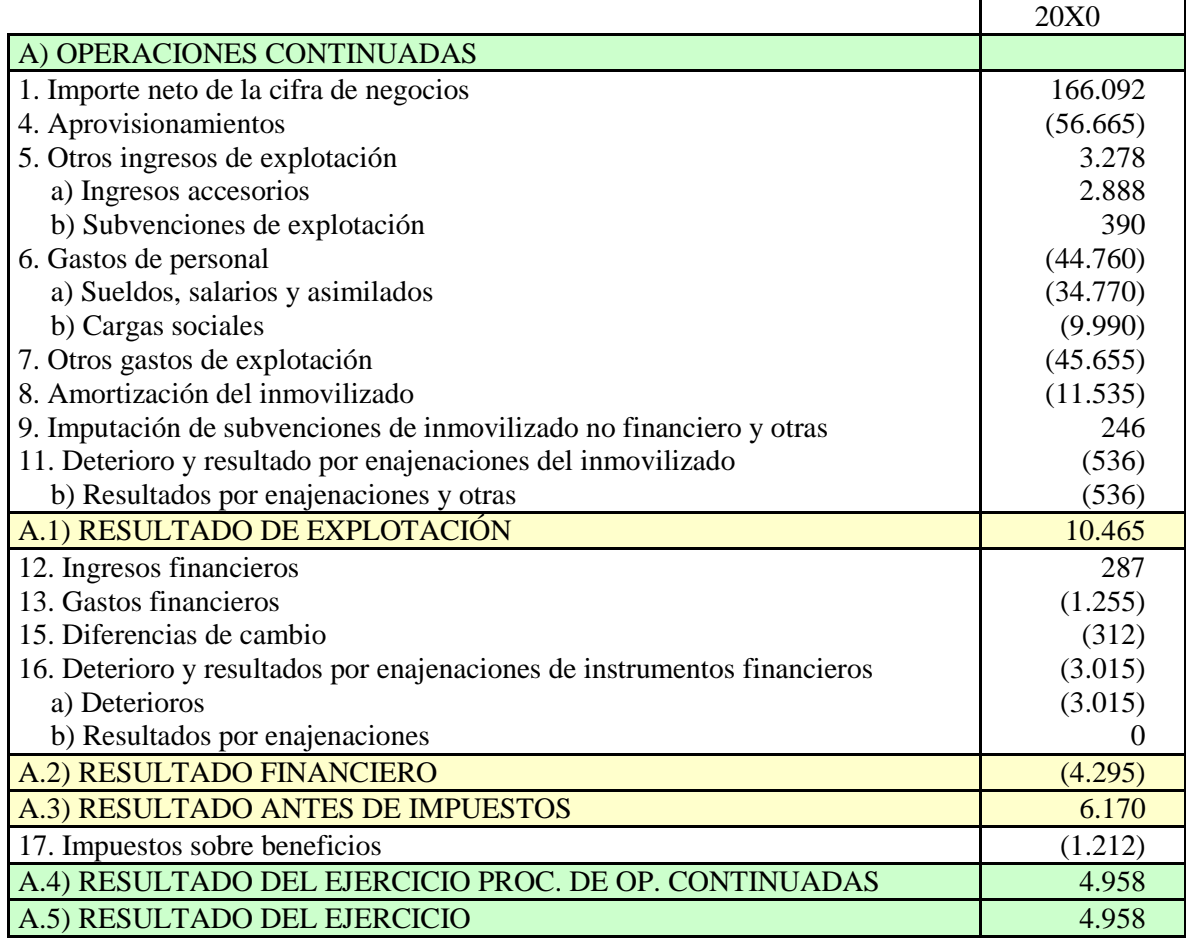

### **Información adicional:**

Son gastos variables: Aprovisionamientos, y Otros gastos de explotación.

Los gastos Fijos son: Gastos de personal, Amortización y Gastos financieros.

### **SE PIDE:**

- 1. Cálculo y explicación de las variables:
	- i. ventas del punto muerto,
	- ii. apalancamiento operativo,
	- iii. Índice de margen de seguridad o eficiencia,
	- iv. Índice de absorción de los gastos,
	- v. Índice de seguridad de los gastos fijos,
	- vi. Índice de seguridad de los gastos variables.
- 2. Estimación del beneficio del ejercicio X1 ante una previsión de incremento de las ventas de un 30%

## **SOLUCIÓN:**

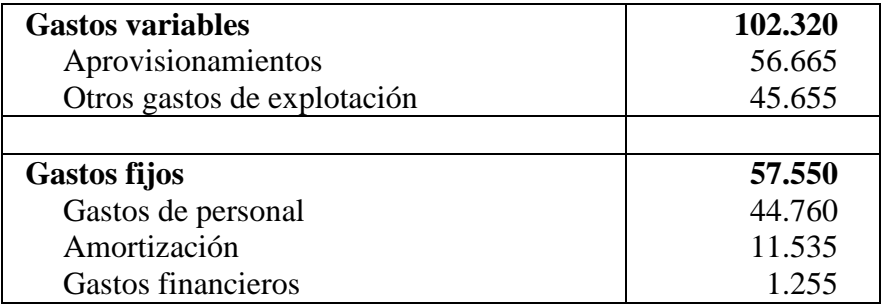

Una vez establecida la clasificación de los gastos, podemos elaborar la Cuenta de Resultados Reclasificada.

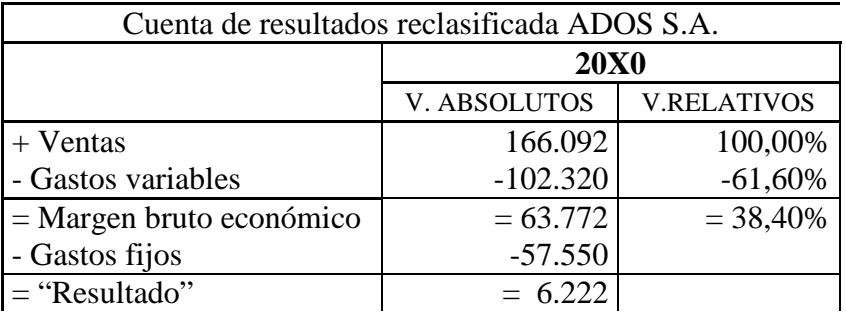

Podemos calcular la cifra de ventas del punto muerto.

$$
Ventas PM_{X0} = \frac{Gastos fijos}{\% M.B.E} = \frac{57.550}{38,40\%} = 149.887 \text{ u.m.}
$$

En el ejercicio X0 necesita vender por importe de 149.887u.m para cubrir todos sus gastos y poder obtener un beneficio. Como las ventas que obtiene superan esta cifra, su resultado es positivo.

$$
Ao_{x0} = 1 \underbrace{GF}_{B^o} = 1 + \underbrace{-57.550}_{6.222} = 10.25
$$

El valor del apalancamiento significa que ante variaciones en sus ventas, su beneficio no se modificará en la misma proporción, sino que lo hará en un importe 10,25 veces superior.

▲Ventas x 10,25= ▲Beneficio Ventas Beneficio

Si se estima que sus ventas van a aumentar un 3% con respecto a las conseguidas este ejercicio, y si no modifica su estructura de costes, su resultado se incrementará:

> 3% x 10,25 = 30,75%  $\triangle$  Beneficio Beneficio  $x_1 = 6.222 + (30,75\% 6.222) = 8.135,26$  u.m.

Índice de margen de seguridad o eficiencia

 $IMS =$ 166.092– 149.887 = 16.205  $= 9,76%$ 166.092 166.092

En este caso, la empresa vende por encima de las ventas del punto de equilibrio, y obtiene beneficios, sin embargo está muy cerca del punto muerto de tal forma que si las ventas cayesen, podrían reducirse hasta en un 9,76% sin que llegara a obtener pérdidas.

#### Índice de absorción de los gastos

$$
IAG = \frac{149.887}{166.092} = 90,24\%
$$

Las ventas del punto muerto representan un 90,24% de las ventas del ejercicio, es decir, puede reducir sus ventas actuales hasta alcanzar el 90,24% de lo que vende, es decir, puede reducir sus ventas un 9,76% antes de empezar a tener pérdidas.

Índice de seguridad de los gastos fijos

$$
ISGF = \frac{6.222}{57.550} = 10,81\%
$$

La empresa puede aumentar sus gastos fijos hasta un 10,81% sin así obtener pérdidas. Un incremento de un 10,81% supondría que éstos crecerían 6.222 u.m. y entonces el beneficio sería nulo.

#### Índice de seguridad de los gastos variables

$$
ISGV = \frac{6.222}{102.320} = 6,08\%
$$

En este caso, si los gastos variables creciesen un 6,08% esta empresa dejaría de tener beneficio. Aumentos por encima de ese porcentaje supondrían que comenzaría a obtener pérdidas.